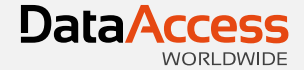

# **DataFlex REPORTS**

Integration

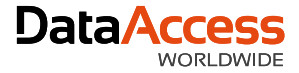

## **Output**

- To Windows previewer
- To export formats (PDF, CSV, Image, XLS, RTF, HTML)
- To Web previewer

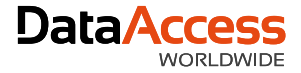

#### **Windows**

- 1. Show embedded in report view
- 2. Show in a modal dialog
- 3. Show in a MDI view (non modal)
	- We can continue working
- 4. Show in a toolpanel

Can be moved to a secondary screen

• pePreviewStyle tells cDRReport how to preview / display the report

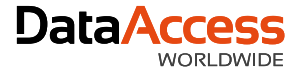

#### Show embedded

• Browse thru the customers and see the orders report being generated

```
Object Customer DD is a Customer DataDictionary
    Procedure OnNewCurrentRecord RowID riOldRowId RowID riNewRowId
        Forward Send OnNewCurrentRecord riOldRowId riNewRowId
```

```
If (not (IsNullRowID (riNewRowId))) Begin
            Send RefreshReport of oOrdersReport
       End
   End Procedure
End Object // Customer DD
```
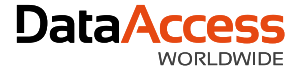

### Usage of RDS

```
Procedure CollectData
   Number nMinPrice nMaxPrice nTotal
    Integer iCount
   Variant[][] vPriceData
   Move 999999 to nMinPrice
   Move -99999 to nMaxPrice
   Clear OrderDtl
    Find Gt OrderDtl by Recnum
   While (Found)
        If (Invt.Item ID = OrderDtl.Item ID) Begin
            Move (OrderDtl. Price min nMinPrice) to nMinPrice
            Move (OrderDtl. Price max nMaxPrice) to nMaxPrice
            Increment iCount
            Move (OrderDtl. Price + nTotal) to nTotal
        End
        Find gt OrderDtl by recnum
   Loop
```
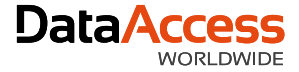

#### Usage RDS

```
Move (Trim (Invt.Item ID)) to vPriceData[0][0]
Move (Trim (Invt.Description)) to vPriceData[0][1]
Move nMinPrice to vPriceData[0][2]
Move "Minimum" to vPriceData[01[3]
Move vPriceData[0][0] to vPriceData[1][0]
Move vPriceData[0][1] to vPriceData[1][1]
Move nMaxPrice to vPriceData[1][2]
Move "Maximum" to vPriceData[1][3]
Move vPriceData[0][0] to vPriceData[2][0]
Move vPriceData[0][1] to vPriceData[2][1]
Move Invt. Unit Price to vPriceData[2][2]
Move "Current" to vPriceData[2][3]
Move vPriceData[0][0] to vPriceData[3][0]
Move vPriceData[0][1] to vPriceData[3][1]
Move (nTotal / iCount) to vPriceData[3][2]
```

```
Move "Average" to vPriceData[3][3]
```
Send TableData C USEMAINDRREPORTID 0 vPriceData

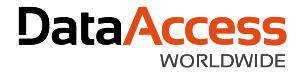

### Click in the report

• OnPreviewClick event

OnReportPreviewClick C DRHitTests iPos Integer iSectionId String sObject String sValue

```
Case Begin
    Case (iSectionId = 30)
        Case Begin
            Case (sObject = "Customer. Custom
                Send DrillDownToCustomer sVa
                Case Break
            Case (sObject = "Customer.City")
                Send CreateNewCustomerReport
                Case Break
            Case (sObject = "Customer.State"
                Send CreateNewCustomerReport
                Case Break
        Case End
        Case Break
Case End
```
7

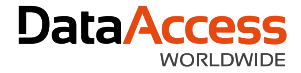

#### Export

- Portable Display Format (PDF)
	- Can be attached to an e-mail
- Comma Separate Values (CSV)
	- Can be read by other applications
- Image (TIFF, JPEG, GIF, PNG)
	- More static than PDF; can also be attached or embedded
- Excel (XLS / XLSX)
	- Directly understood by Microsoft Excel; Formatted report
- Word
	- RTF 2007 standards; formatted report

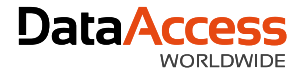

### Export

#### • HTML

- As file(s)
- As stream for the cWebDRReportViewer
	- Supports hyperlinks into WebApp

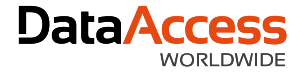

- Server generates
	- PDF
	- Images
	- HTML stream
- For the PDF file we need to create a download URL and display in the web page
- For the Images and HTML stream the cWebDRReportViewer class object can (should) be used

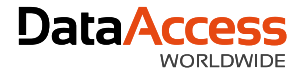

- Integration wizard
- Template

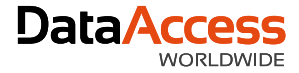

```
Object oReport is a cDRReport
    Set psReportName to 'Reports per Module in a Chart.dr'
    Function GenerateReport Returns String
        String sReportId sFile sUrl
        DRPDFExportOptions PDFExportOptions
        Boolean bCanceled
        Get OpenReport to sReportId
        If (sReportId \langle \rangle "") Begin
            Get DefaultPDFExportOptions to PDFExportOptions
            Set pPDFExportOptions to PDFExportOptions
            Get ReportCacheFileName ".pdf" to sFile
            If (sFile <> "") Begin
                Send ExportReport C DRPDF sFile
                Get pbCanceled to bCanceled
                If (not (bCanceled)) Begin
                    Get DownloadURL of ghoWebResourceManager sFile to sUrl
                End
            End
            Send CloseReport sReportId
        End
        Function Return sUrl
    End Function
End Object
```
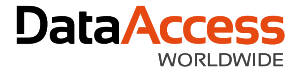

#### HTML viewer

```
Function GenerateReportHTML Returns String[]
    String sReportId
    String[] sData
    Integer iArgSize
    Get OpenReport to sReportId
    If (sReportId <> "") Begin
        Get Argument Size to iArgSize
        Get ComReportHTMLPreview sReportId (iArgSize - 10) to sData
        Send CloseReport sReportId
    End
```

```
Function Return sData
End Function
```
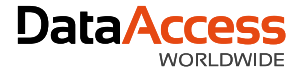

• Response on hyperlink

Object oViewer is a cWebDRReportViewer Set phoReport to oReport Set pbServerOnClickActionLink to True

```
Procedure OnClickActionLink String sData Integer eDataType
        Send ShowEmployee of oSQLEmployeeModalDialog Self sData
    End Procedure
End Object
```
#### DataFlex QUERY Program

#### Data Access Nederland

#### DATABASE TABLE OF CONTENTS

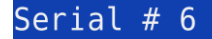

PAGE 1 OF

These are the databases available to you. "Point and Shoot" the one you wish to Query. Press <HELP> for assistance anytime while Querying.

[DataFlex System Date File] Inventory Parts Invoice Items

Vendors Customers Query format files

Press <SAVE> when your choice is complete

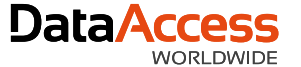

## Thank you for your time

Have a nice day!

MacBook Air